# **(\*) : un exemple de logiciel libre <sup>L</sup> TE <sup>A</sup> <sup>X</sup>** Un professeur de collège utilise l<sup>A</sup>T<sub>E</sub>X **Christophe Poulain(\*\*)**

**Résumé.** Les logiciels libres semblent intéresser de plus en plus de collègues. Voici une rapide présentation d'un des fleurons de ces logiciels utilisés en Mathématiques<sup>(1)</sup>. Que faut-il pour utiliser ce logiciel ? Quels sont ses points forts ? Peut-il remplacer MS-Word ?

#### **1. Pourquoi utiliser un logiciel libre ?**

Qu'est-ce qu'un logiciel libre ? C'est un programme dont l'auteur accepte que d'autres utilisateurs puissent le modifier. C'est tout un état d'esprit qui ne recherche ni la reconnaissance ni les rétributions.

Si l'on excepte la question du prix (un logiciel libre n'est pas forcément gratuit mais heureusement très peu cher), quels sont donc les principaux attraits d'un tel logiciel ?

De par la définition, l'utilisateur peut améliorer, personnaliser le logiciel. Ce qui nécessite une connaissance approfondie du logiciel et donc une utilisation optimale de ses capacités par l'utilisateur. Cela permet également une amélioration constante du logiciel ainsi qu'un développement des connaissances de l'utilisateur.

Le deuxième intérêt, qui à mes yeux est le plus important, est l'aide que l'on peut trouver concernant les logiciels libres. Les autres utilisateurs, les concepteurs, … ne sont jamais avares d'aides, de conseils, d'encouragements, … On a vraiment l'impression de faire partie d'une communauté. Et cela fait boule de neige : vous pouvez vous-même répondre à une question posée sur différents forums.

Si nous prenons le cas plus spécifique de LAT<sub>E</sub>X, il s'agit d'un compilateur de textes(2) qui a besoin d'un fichier à interpréter : *le fichier source*. Voici d'ailleurs le processus de compilation :

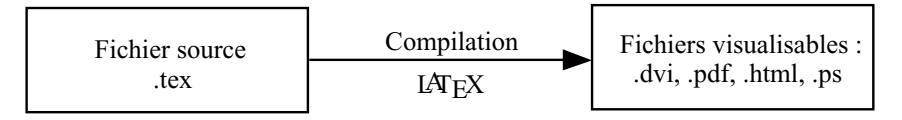

L'état d'esprit du logiciel libre joue, avec LAT<sub>E</sub>X, un double rôle : sur les sites d'utilisateurs(3), en plus de l'aide prodiguée, de nombreux fichiers sources sont disponibles et **modifiables** à loisir par d'autres.

(2) Et non pas un traitement de textes : La différence est énorme! Un tel logiciel, type MS-Word, vous aide à disposer et présenter « correctement » votre texte.

<sup>(\*)</sup> Prononcez latek.

<sup>(\*\*)</sup> Collège Paul Eluard, Beuvrages (59) - chrpoulain@nordnet.fr

<sup>(1)</sup> Mais également en Sciences-Physiques, en Technologie, … et même en Musique, Lettres…

<sup>(3)</sup> Un très bel exemple : www.melusine.eu.org/syracuse

## $2. \mathbf{L}^{\mathbf{A}}\mathbf{T}_{\mathbf{E}}\mathbf{X}$  : aperçu

#### **2.1. Configuration requise**

 $LAT$ <sub>EX</sub> peut se contenter de configurations relativement élémentaires<sup>(4)</sup> : pas besoin de matériel très récent, LATEX s'adapte à la machine proposée. De plus,  $LAT$  ne nécessite qu'un éditeur de textes<sup>(5)</sup> pour pouvoir modifier ses fichiers sources. On peut donc utiliser la fonction **edit** du MS-DOS (!!) pour modifier les fichiers sources et les compiler ensuite.

#### **2.2. Son mode de présentation**

Comme je l'ai déjà présenté ci-dessus, pour obtenir un fichier visualisable, il faut donner un fichier source à L<sup>A</sup>TEX. Ce fichier n'est absolument pas WYSIWYG<sup>(6)</sup>: l'utilisateur voit un langage codé comme celui-ci $(7)$ :

```
L'état d'esprit du logiciel libre joue, avec \LaTeX, un double rôle : sur les sites
d'utilisateurs\footnote{Un très bel exemple : www.melusine.eu.org/syracuse},
en plus de l'aide prodiguée, de nombreux fichiers sources
sont disponibles et {\bf modifiables} à loisir par d'autres.
```
Ce fichier source peut-être créé puis modifié par un éditeur de textes. Je pense que c'est le point le plus délicat à comprendre pour les nouveaux utilisateurs de  $LATEX$ , la plupart venant de MS-Word<sup>(8)</sup>. De plus, comme vous le voyez,  $LATEX$ utilise des commandes comme **\LaTeX**, **\footnote**, **\bf**, … Il y a un vocabulaire et une grammaire de commandes à s'approprier, ce qui fait dire à certains que LAT<sub>E</sub>X est un langage de programmation $(9)$ .

Certes, l'investissement que l'on doit consentir au départ est, semble-t-il, très important et très rébarbatif. Mais tout cela est rapidement oublié<sup>(10)</sup> au profit de tous les avantages proposés par LATEX.

### **2.3.**  $L^A T_E X$  : ses spécificités

**• L'automatisation des tâches.** Le fait de ne pas être WYSIWYG est un très gros avantage : vous ne vous occupez que du fond de votre texte (devoir, cours, article, lettre, ...) et non pas de la forme. Tout est géré par  $LAT$ <sub>EX</sub> : la mise en page, les

<sup>(4)</sup> Il fonctionne très bien sur mon 486 SX 33, 8Mo et un disque dur de 840Mo … autrement dit sur un dinosaure !

<sup>(5)</sup> Notepad (sous windows) ou Emacs (sous Linux et Windows) par exemple.

<sup>(6)</sup> What You See Is What You Get : ce que vous voyez est ce que vous obtiendrez.

<sup>(7)</sup> Il s'agit d'une partie du fichier source qui a été utilisé pour cet article : il suffit de remonter de quelques lignes pour voir le résultat.

 $(8)$  Moi-même, avant de découvrir  $L^ATEX$ , j'étais un utilisateur acharné de MS-Word.

<sup>(9)</sup> Ils n'ont peut-être pas tort !

<sup>(10)</sup> Qui se souvient de sa prise en main de MS-Word maintenant qu'il le maîtrise ?

fontes, les notes de bas de pages, les en-têtes de page, les références croisées entre deux paragraphes (même s'ils sont inversés ensuite), la numérotation des chapitres, des sections (même si vous décidez de modifier l'ordre ensuite), la table des matières, … Par exemple, une note de page se demande par **\footnote{}**, une table des matières par **\tableofcontents**, … Je vois les objections : quel est l'intérêt, pour nous, qui ne tapons que quelques textes courts par semaine ? Passons alors aux points suivants.

**•** L'écriture mathématique de  $L^A T_E X$ . Si vous souhaitez écrire une expression du  $type<sup>(11)</sup>$ 

$$
\int_1^3 x^2 dx = \left[\frac{x^3}{3}\right]_1^3 \text{ ou } \sqrt{\frac{3 + \sqrt{4}}{\pi + 2 \times \sqrt{5}}},
$$

vous écrivez vôtre code comme vous lisez les différentes formules :

$$
\int_{1^3x^2dx}=\left[\frac{x^3}{3}\right]\right]_{1^3}\text{ pour }\int_{1}^{3}x^2dx=\left[\frac{x^3}{3}\right]_{1}^{3}
$$
\n
$$
\int_{1^3x^2dx}=\left[\frac{x^3}{3}\right]_{1^3}\left[\frac{x^3}{3}\right]
$$
\n
$$
\int_{\frac{x^3}{3}\sqrt{4}}^{\frac{x^3}{3}\sqrt{4}}\left[\frac{x^3}{\pi^2}\right]_{1^3}\text{ pour }\int_{\frac{x^2}{3}}^{\frac{x^3}{3}}\left[\frac{x^3}{\pi^2}\right]_{1^3}\text{ }x^2\right]
$$

Pour les collègues en collège, ils ne semblent pas avoir besoin d'autant de virtuosité mais préférez-vous taper :

$$
C = \sqrt{75} + 2\sqrt{5} - 3\sqrt{45}
$$
\n
$$
D = \frac{1}{3} + \frac{2}{3} + \frac{2}{5} \times \frac{4}{7}
$$
\n
$$
D = \frac{1}{3} + \frac{2}{4}
$$

ou vous balader de fenêtres en fenêtres, de menus en menus (avec l'éditeur d'équations ou les macros amath, cmath, gdmath, …) ?

Le gain de temps n'est absolument pas négligeable puisqu'il n'y a plus d'interférences causées par l'utilisation de la souris.

**• L'inclusion de figures.** Une autre technique importante et essentielle pour les professeurs. Ici encore, aucun problème : L<sup>A</sup>T<sub>E</sub>X est capable d'inclure (par la commande **\includegraphics** principalement des figures au format EPS(12) que l'on peut créer à partir de divers logiciels comme Auto-Sketch, Mayura Draw, … Mais pourquoi aller voir ailleurs alors que L<sup>A</sup>TEX dispose de son propre outil de construction géométrique :  $MFJAPost$ <sup>(13)</sup>. Tout comme LAT<sub>E</sub>X, il raisonne

<sup>(11)</sup> Ce ne sont que des expressions du second cycle ! Toutes les expressions de la maternelle à l'université sont, bien entendu, disponibles.

<sup>(12)</sup> Encapsuled PostScript.

<sup>(13)</sup> Il y a également PS-TRICKS qui est un langage de commandes pour le dessin directement intégré dans L<sup>A</sup>TEX. Pour plus de renseignements : www.members.aol.com/mluque5130 ou www.melusine.eu.org/syracuse/MLuque.

comme un scientifique et utilise la géométrie analytique<sup> $(14)$ </sup>.

Avec les macros que l'on peut se constituer ( MEJAPost , tout comme L<sup>A</sup>TEX , peut se programmer), les figures se « dessinent » très facilement. Voici un exemple avec les hauteurs d'un triangle.

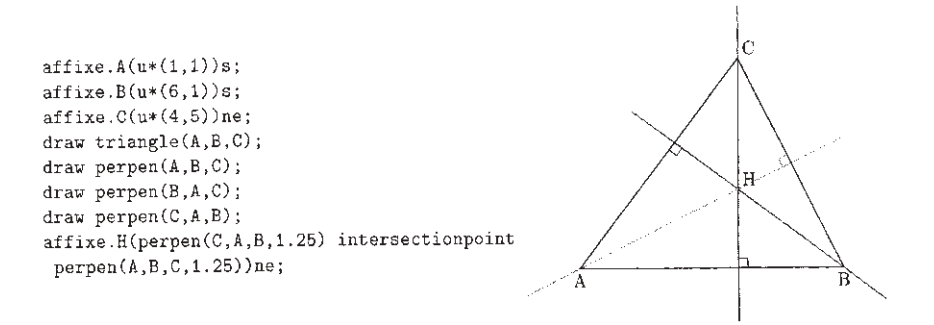

Là encore, il suffit de décrire la figure telle qu'on la construirait à la main.

**• L'échange de documents.** À l'heure d'Internet et de la volonté affichée de la mutualisation des documents, LATEX est très avantageux : la taille d'un document L<sup>A</sup>TEX ne représente environ que 10% du même document tapé avec MS-Word<sup>(15)</sup>! La sauvegarde des documents est ainsi beaucoup plus facile. L'échange de documents se fait donc beaucoup plus rapidement et avec n'importe quel utilisateur disposant d'une distribution LAT<sub>E</sub>X (PC (Windows ou Linux), Mac, Amiga, Atari, Station Sun, …). Fini les problèmes de compatibilité, il suffit de disposer des bons packages qui sont généralement tous présents dans n'importe quelle distribution ! De plus, de nombreux sites proposent des fichiers sources LAT<sub>E</sub>X : il suffit de télécharger ces sources et de les compiler chez soi ! Pas de gros fichiers à télécharger, pas besoin d'avoir recours à un décompactage d'archive.

La mutualisation des expériences, des travaux, … qui semble être très en vogue chez nous, enseignants, prend ici, avec LATEX, toute sa dimension. Elle se trouve facilitée : la vitesse d'acquisition des fichiers sources, la possibilité de les modifier (donc de vraiment les personnaliser et de les adapter à ses classes, …), la collaboration et la coopération entre collègues ainsi renforcées… Tout ceci est **offert** par LAT<sub>E</sub>X.

<sup>(14)</sup> Pour plus de détails, on peut consulter le cahier 41 de l'association Gutenberg : www.gutenberg.eu.org

<sup>(15)</sup> Faites l'expérience : le fichier source de cet article avec les figures ne « pèse » que 13940 octets ! Un autre exemple : cette année 2001-2002, en classe de Quatrième, 19 DM et 8 DS (avec figures) pour 61143 octets de fichiers sources !

• Le prix : Gratuit ! L<sup>A</sup>T<sub>E</sub>X peut être téléchargé sur Internet<sup>(16)</sup>, auprès de l'association Gutenberg, L<sup>A</sup>TEX est présent dans toute distribution Linux, ... De plus, il n'y a pas besoin (ou très peu) de mises à jour : j'ai utilisé pendant trois ans la même version de L<sup>A</sup>T<sub>E</sub>X sur un Pentium 120 Mhz puis sur un AMD K6-2 350 MHz.

#### **3. Conclusion**

Par ce petit article, j'ai voulu montrer que L<sup>A</sup>TEX n'était pas seulement réservé aux universitaires mais qu'il était bien destiné à la communauté scientifique<sup>(17)</sup>. J'ai toujours enseigné en collège et j'utilise L<sup>A</sup>TEX depuis le début<sup>(18)</sup>.

Il y aurait encore beaucoup de particularités qui auraient pu être exposées (connaissance de la typographie française, des césures de mots français, utilisation d'une fonte très lisible, génération des fontes à la demande, le changement rapide de style (d'un article à un livre, …), formats multiples pour le fichier de sortie, …). Mais j'ai choisi de présenter celles dont nous, professeurs de Mathématiques de quelque niveau que ce soit, avons le plus souvent besoin.

Mon intention n'est pas de polémiquer mais de proposer une alternative<sup>(19)</sup> à MS-Word qui n'est pas fait, à mon avis, pour les professeurs de Mathématiques. Je pense que chaque collègue devrait essayer de se rapprocher d'un collègue connaissant LAT<sub>E</sub>X pour s'y essayer et après faire son choix entre les deux logiciels. Il ne coûte rien de se laisser tenter par L<sup>A</sup>TEX.

#### **4. Sources**

**l<sup>A</sup>T<sub>E</sub>X par la pratique**. Christian Rolland. O'Reilly.

Le petit livre de T<sub>E</sub>X. Raymond Serroul. Masson.

**www.melusine.eu.org/syracuse** : le site de Jean-Michel Sarlat qui est une véritable mine d'or pour les débutants (mais aussi les experts) en L<sup>A</sup>TEX ou METAPost (pour un apprentissage rapide de LAT<sub>E</sub>X, choisir la rubrique « Texpng »).

**www.ecole.eu.org** : Un point de vue sur l'utilisation des logiciels libres dans le domaine scolaire.

**www.Les-mathematiques.net** : ce site propose également un apprentissage de LAT<sub>E</sub>X.

<sup>(16)</sup> Une recherche sur Yahoo (par exemple) vous montrera le très grand nombre de sites s'intéressant à ce logiciel.

<sup>(17)</sup> D. Knuth, l'auteur de  $T_{E}X$  (qui sert de support à  $L^{A}T_{E}X$ ), est un mathématicien et informaticien américain.

<sup>(18)</sup> Et pas seulement pour mes cours : pour mes lettres, mes comptes-rendus, mes QCM, des mémoires d'amis sportifs ou éducateurs, …

<sup>(19)</sup> bien meilleure de mon point de vue, vous l'avez compris !